#### CS 61C: Great Ideas in Computer Architecture

#### MIPS CPU Datapath, Control Introduction

#### **Instructor:** Alan Christopher

#### Review of Last Lecture

- Critical path constrains clock rate
	- Timing constants: setup, hold, and clk-to-q times
	- Can adjust with extra registers (pipelining)
- Finite State Machines examples of sequential logic circuits
	- Can implement systems with Register + CL
- Use MUXes to select among input
	- S input bits selects one of 2<sup>s</sup> inputs
- Build n-bit adder out of chained 1-bit adders
	- Can also do subtraction and overflow detection!

## Hardware Design Hierarchy

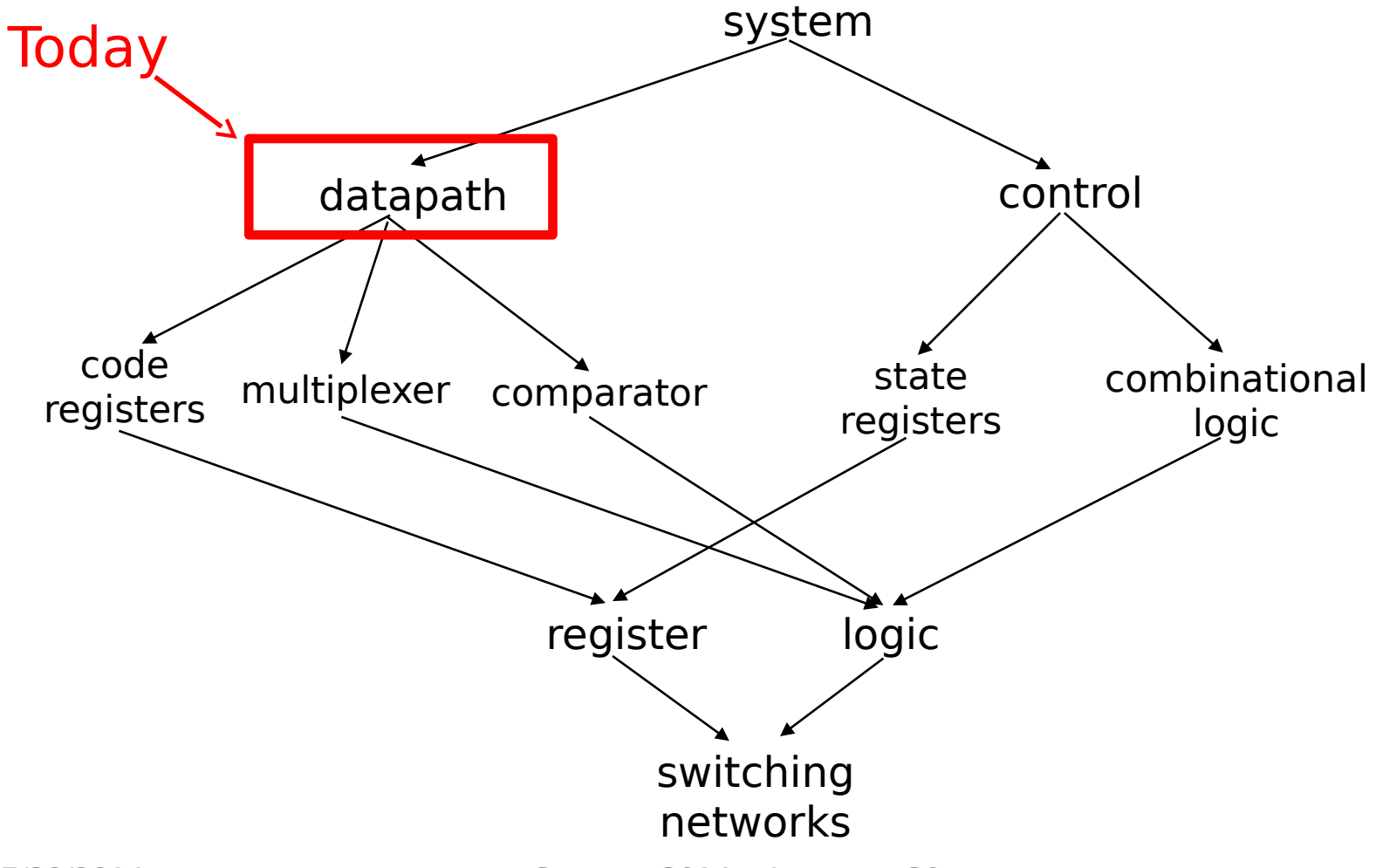

### Agenda

- Processor Design
- Administrivia
- Datapath Overview
- Assembling the Datapath
- Control Introduction

## Five Components of a Computer

- Components a computer needs to work
	- Control
	- Datapath
	- Memory
	- Input
	- Output

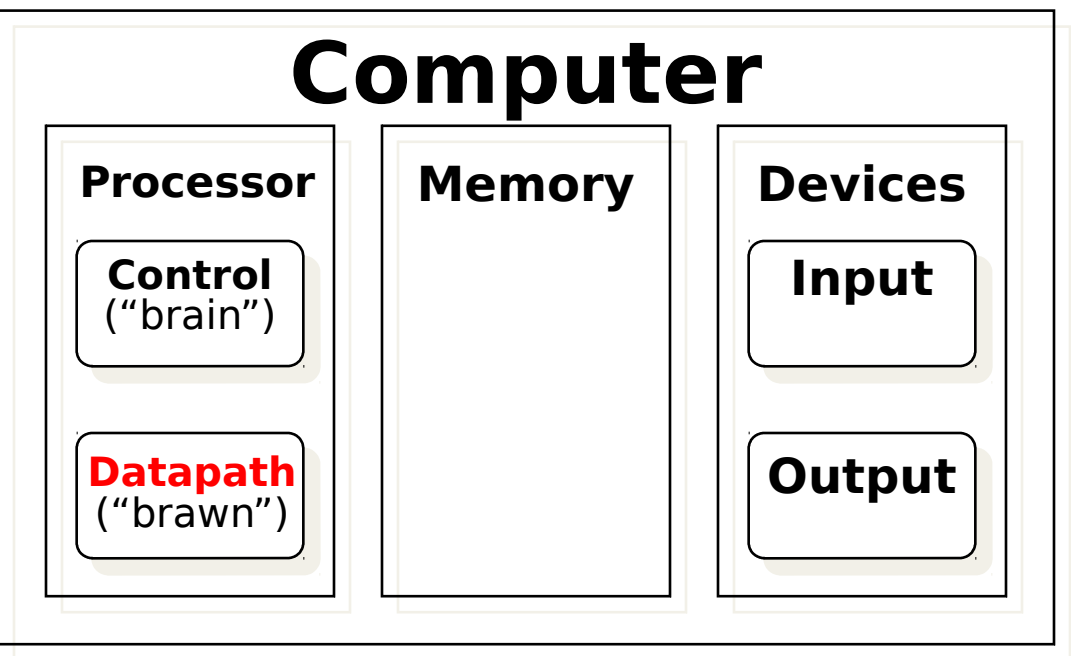

#### The Processor

- **Processor (CPU):** Implements the instructions of the Instruction Set Architecture (ISA)
	- Datapath: part of the processor that contains the hardware necessary to perform operations required by the processor ("the brawn")
	- Control: part of the processor (also in hardware) which tells the datapath what needs to be done ("the brain")

#### Processor Design Process

- Five steps to design a processor:
	- 1. Analyze instruction set **->** datapath requirements
	- 2. Select set of datapath components & establish clock methodology
	- 3. Assemble datapath meeting the requirements

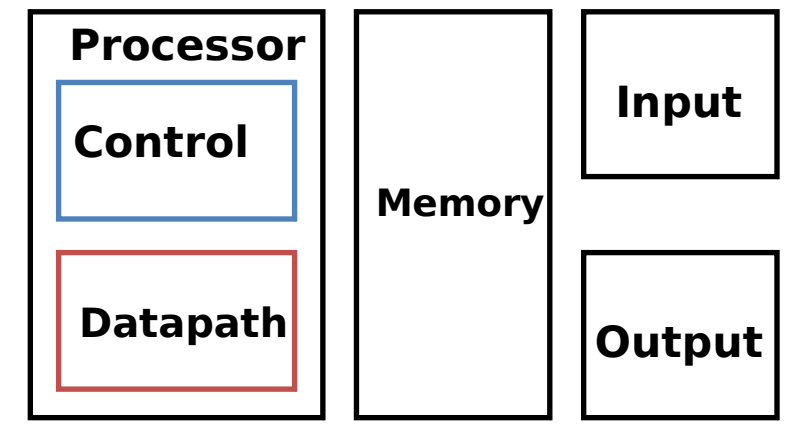

- 4. Analyze implementation of each instruction to determine setting of control points that effects the register transfer
- 5. Assemble the control logic
	- Formulate Logic Equations
	- **Design Circuits**

Z

o

 $\bm{\gtrless}$ 

#### The MIPS-lite Instruction Subset

- ADDU and SUBU
	- addu rd,rs,rt
	- subu rd,rs,rt
- OR Immediate:
	- ori rt,rs,imm16
- LOAD and STORE Word
	- lw rt,rs,imm16
	- sw rt,rs,imm16
- BRANCH:
	- beq rs,rt,imm16

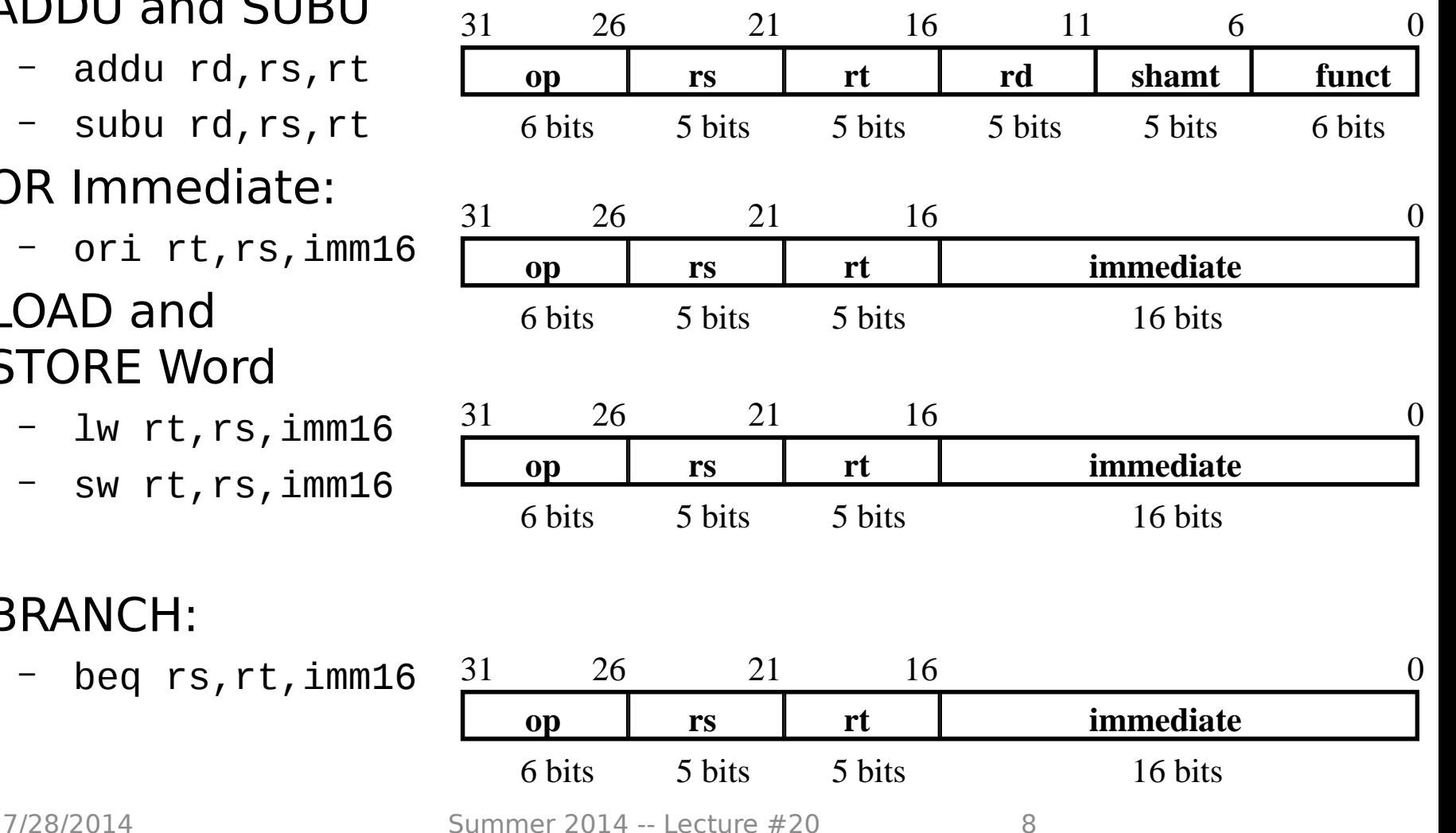

#### Register Transfer Language (RTL)

- All start by *fetching* the instruction: R-format: {op, rs, rt, rd, shamt, funct}  $\leftarrow$  MEM[ PC ]  $I$ -format: {op, rs, rt, imm16}  $\leftarrow$  MEM[ PC ]
- RTL gives the meaning of the instructions:
	- **Inst Register Transfers**
	- ADDU R[rd]←R[rs]+R[rt]; PC←PC+4
	- SUBU R[rd]←R[rs]–R[rt]; PC←PC+4
	- ORI R[rt]←R[rs]|zero\_ext(imm16); PC←PC+4
	- LOAD R[rt]←MEM[R[rs]+sign\_ext(imm16)]; PC←PC+4
	- STORE MEM[R[rs]+sign\_ext(imm16)]←R[rt]; PC←PC+4
	- BEQ if (  $R[rs] == R[rt]$  ) then  $PC \leftarrow PC+4 + (sign\_ext(imm16) \mid 00)$ else PC←PC+4

#### Step 1: Requirements of the Instruction Set

- Memory (MEM)
	- Instructions & data (separate: in reality just caches)
	- Load from and store to
- Registers (32 32-bit regs)
	- Read rs and rt
	- Write rt or rd
- PC
	- Add 4 (+ maybe extended immediate)
- Extender (sign/zero extend)
- Add/Sub/OR unit for operation on register(s) or extended immediate
	- Compare if registers equal?

#### Generic Datapath Layout

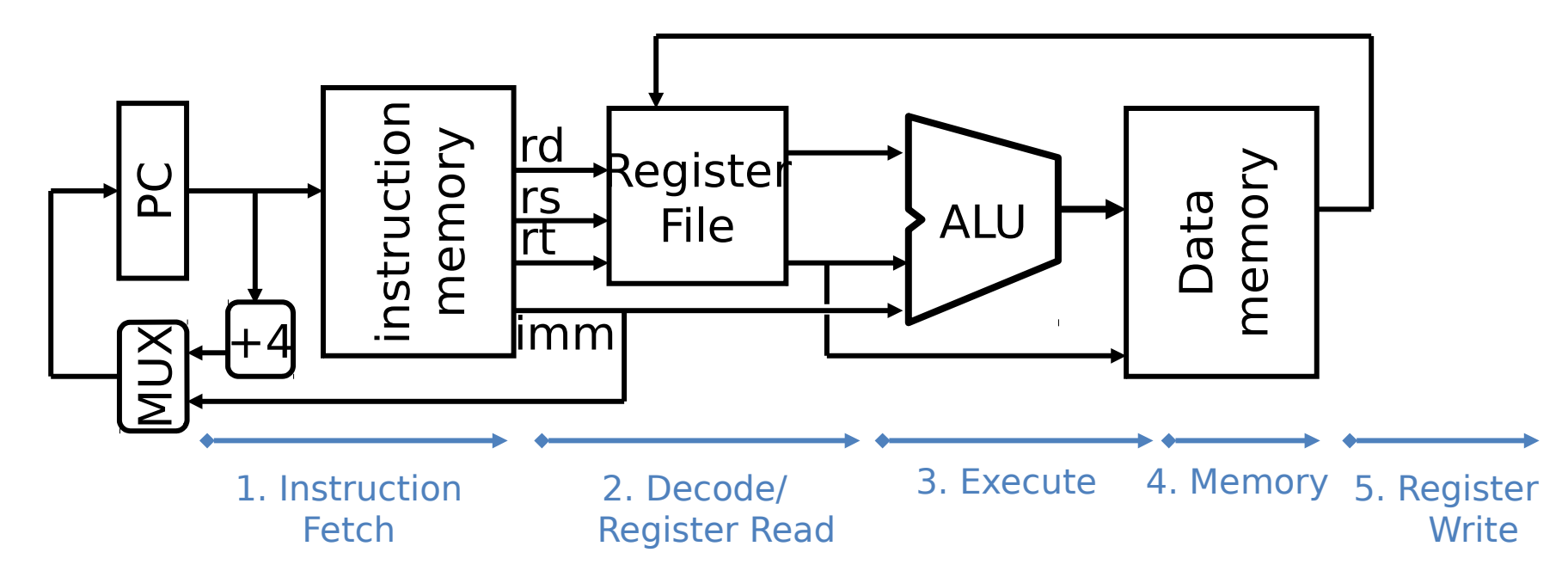

- Break up the process of "executing an instruction"
	- Smaller phases easier to design and modify independently

#### Step 2: Components of the Datapath

- Combinational Elements
	- Gates and wires
- State Elements + Clock
- Building Blocks:

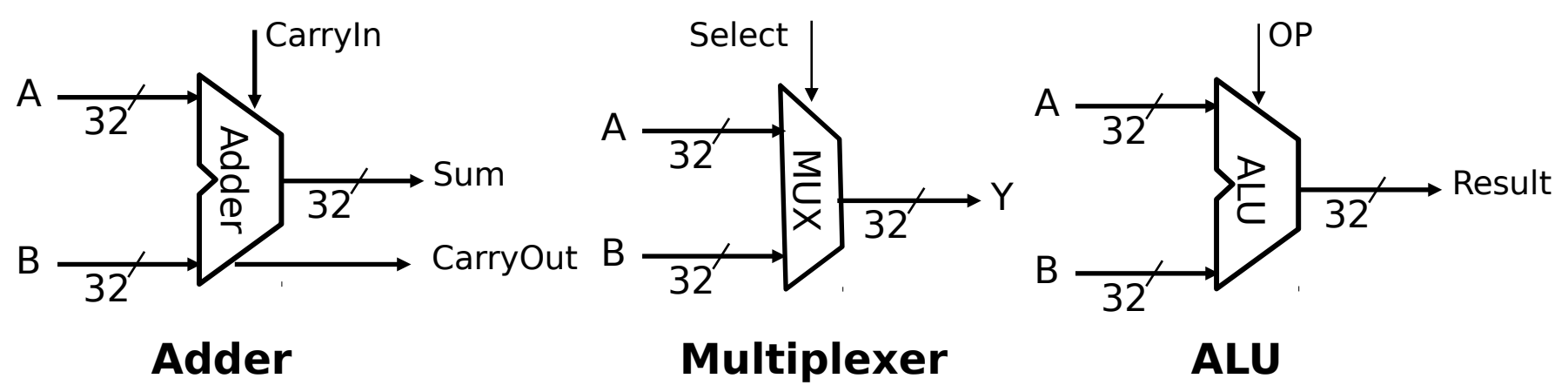

#### ALU Requirements

• MIPS-lite: add, sub, OR, equality

ADDU  $R[rd] = R[rs] + R[rt]; ...$ SUBU  $R[rd] = R[rs] - R[rt]; \ldots$ ORI  $R[rt] = R[rs]$  | zero\_ext(Imm16)... BEQ if ( $R[rs] == R[rt]$ )

- Equality test: Use subtraction and implement output to indicate if result is 0
- P&H also adds AND, Set Less Than  $(1$  if  $A < B$ , 0 otherwise)
- Can see ALU from P&H C.5 (on CD)

#### Storage Element: Idealized Memory

- Memory (idealized)
	- One input bus: Data In
	- One output bus: Data Out
- Memory access:

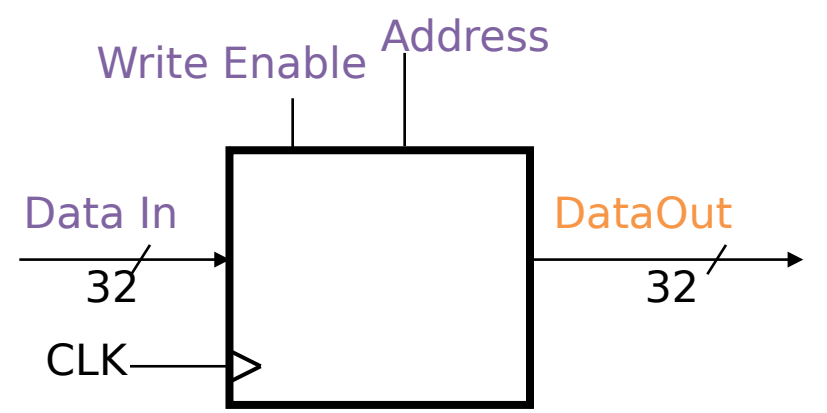

- $-$  Read: Write Enable  $= 0$ , data at Address is placed on Data **Out**
- $-$  Write: Write Enable  $= 1$ , Data In written to Address
- Clock input (CLK)
	- CLK input is a factor ONLY during write operation
	- During read, behaves as a combinational logic block: Address valid => Data Out valid after "access time"

## Storage Element: Register

- As seen in Logisim intro
	- N-bit input and output buses
	- Write Enable input

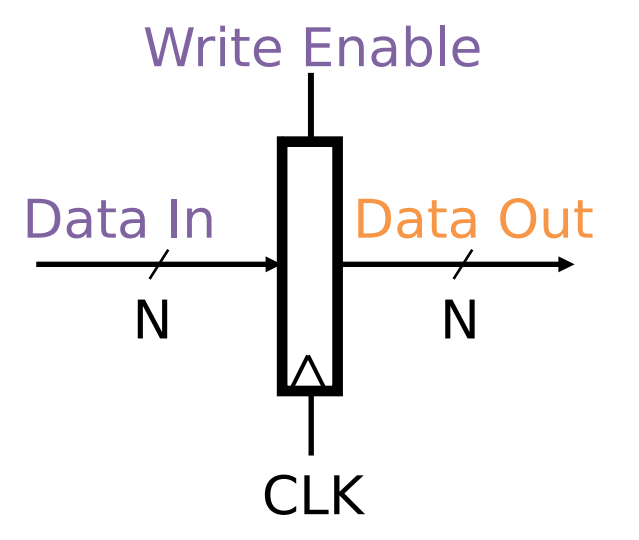

- Write Enable:
	- De-asserted (0): Data Out will not change
	- Asserted (1): Data In value placed onto Data Out after CLK trigger

#### Storage Element: Register File

- Register File consists of 32 registers: – Output buses busA and busB – Input bus busW Clk busW Write Enable 5 5 5 5 32 32 busA 32 busB RW RA RB 32 x 32-bit **Registers**
- Register selection
	- Place data of register RA (number) onto busA
	- Place data of register RB (number) onto busB
	- Store data on busW into register RW (number) when Write Enable is 1
- Clock input (CLK)
	- CLK input is a factor ONLY during write operation
	- During read, behaves as a combinational logic block: RA or RB valid => busA or busB valid after "access time"

## Agenda

- Processor Design
- Administrivia
- Datapath Overview
- Assembling the Datapath
- Control Introduction

#### Administrivia

- HW 5 due Thursday
- Project 2 due Sunday
- Project 1 and Midterm graded – See piazza for details
- No lab on Thursday work on HW/project

## Agenda

- Processor Design
- Administrivia
- Datapath Overview
- Assembling the Datapath
- Control Introduction
- Clocking Methodology

#### Datapath Overview (1/5)

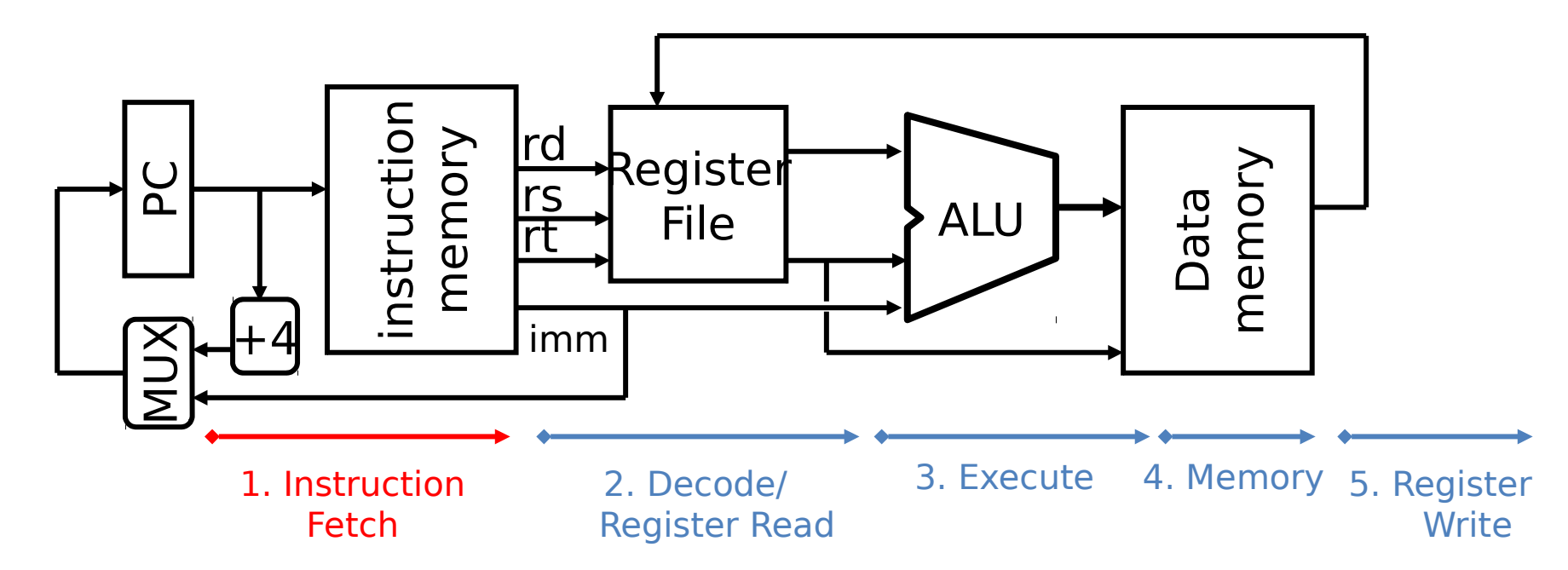

- Phase 1: Instruction Fetch (IF)
	- Fetch 32-bit instruction from memory
	- Increment PC (PC =  $PC + 4$ )

## Datapath Overview (2/5)

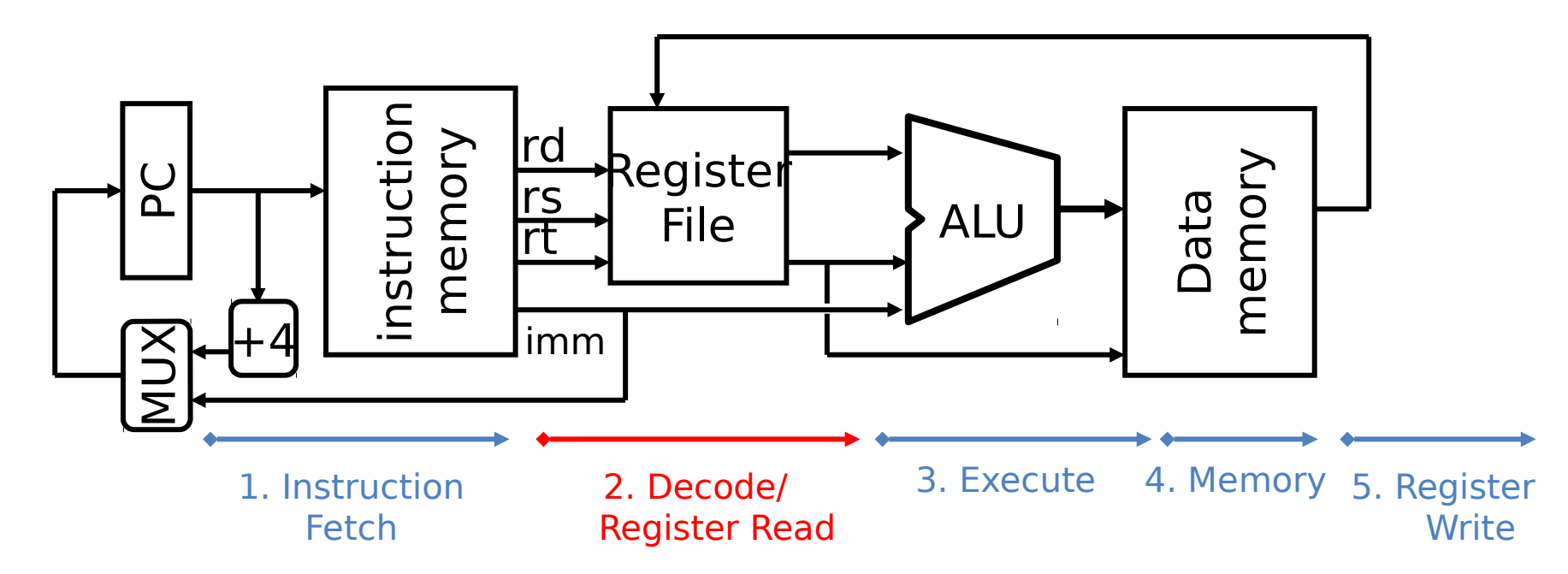

- Phase 2: *Instruction Decode* (ID)
	- Read the opcode and appropriate fields from the instruction
	- Gather all necessary registers values from Register File

#### Datapath Overview (3/5)

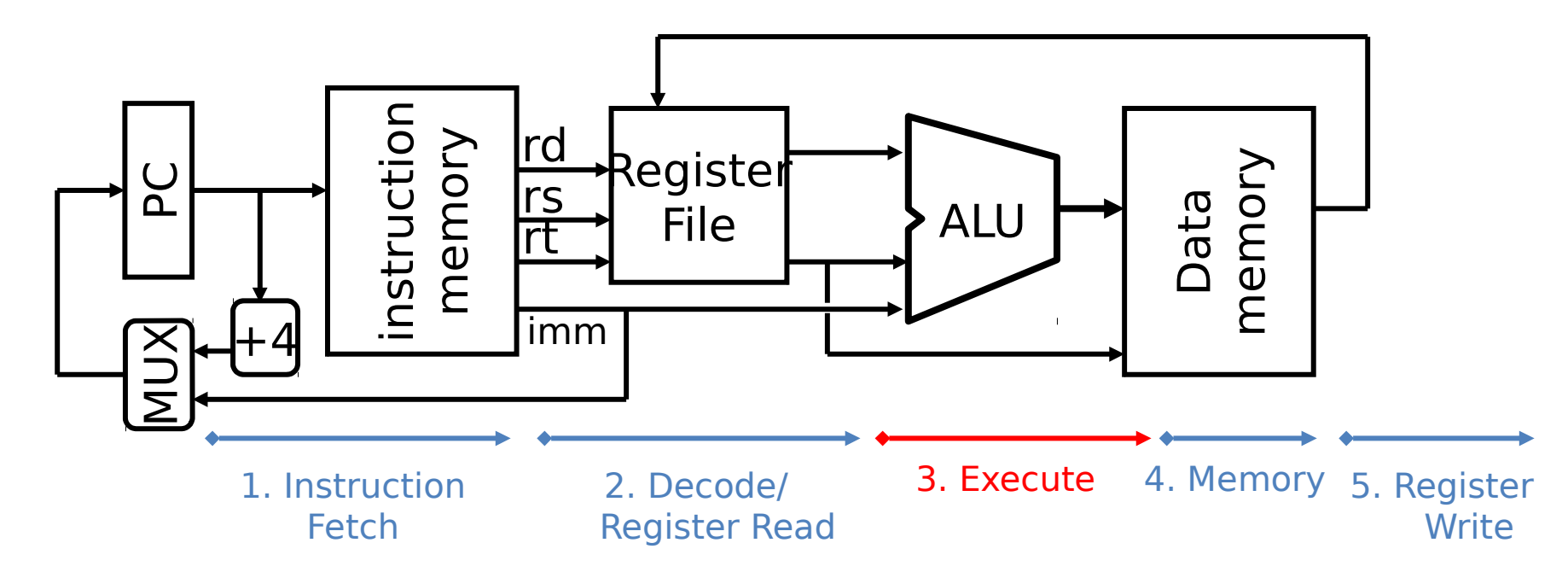

- Phase 3: Execute (EX)
	- ALU performs operations: arithmetic (+,-, \* ,/), shifting, logical (&,|), comparisons (slt, ==)
	- Also calculates addresses for loads and stores

#### Datapath Overview (4/5)

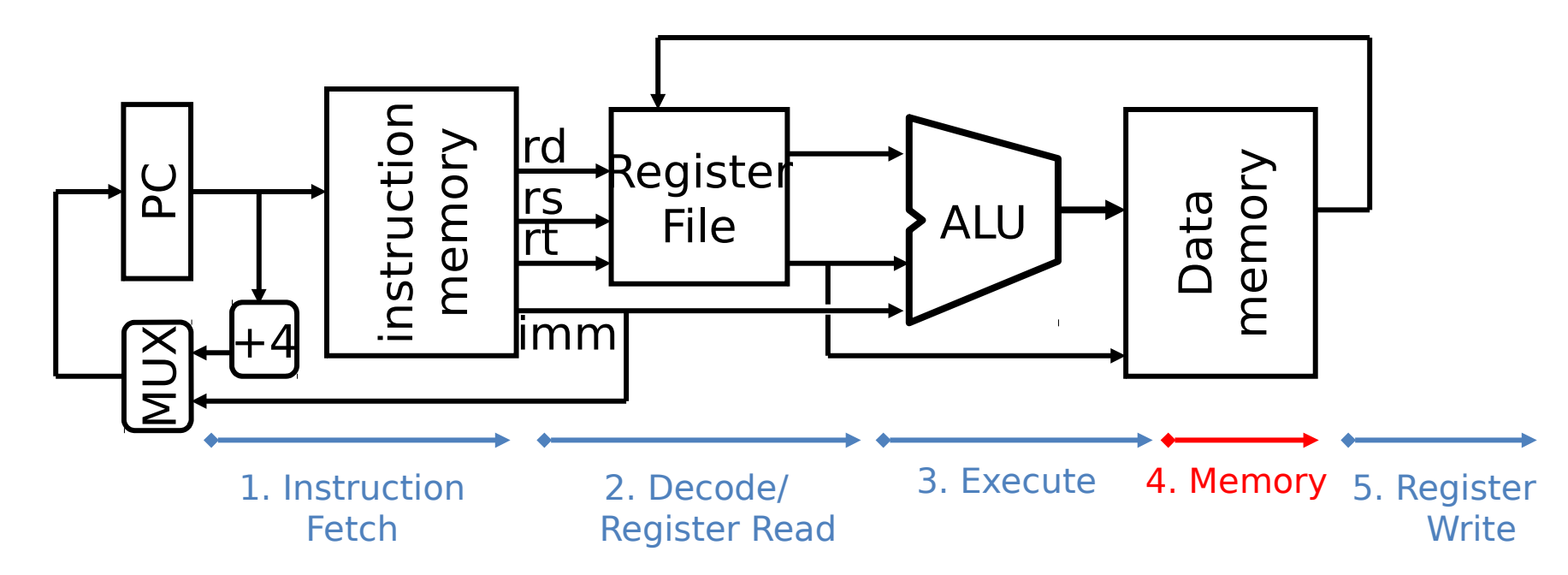

- Phase 4: Memory Access (MEM)
	- Only load and store instructions do anything during this phase; the others remain idle or skip this phase
	- Should hopefully be fast due to caches

#### Datapath Overview (5/5)

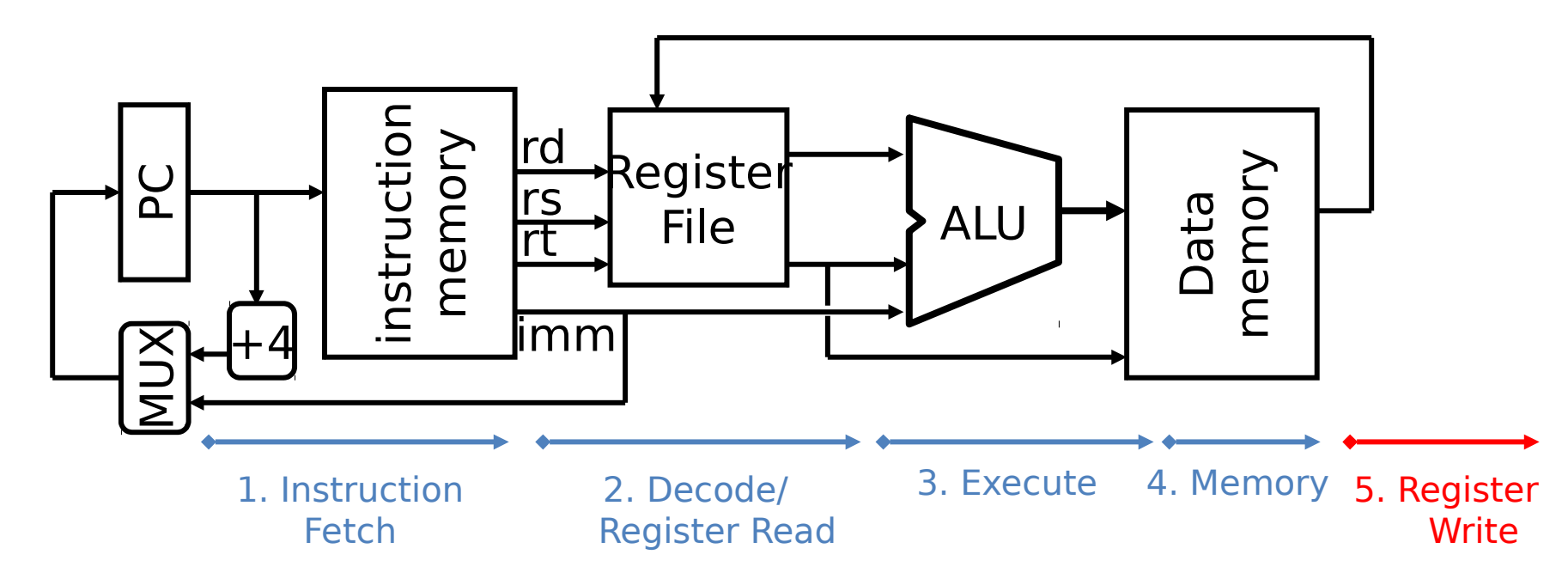

- Phase 5: Register Write (WB for "write back")
	- Write the instruction result back into the Register File
	- Those that don't (e.g. sw, j, beq) remain idle or skip this phase

# Why Five Stages?

- Could we have a different number of stages?
	- Yes, and other architectures do
- So why does MIPS have five if instructions tend to idle for at least one stage?
	- The five stages are the union of all the operations needed by all the instructions
	- There is one instruction that uses all five stages: load (lw/lb)

## Agenda

- Processor Design
- Administrivia
- Datapath Overview
- Assembling the Datapath
- Control Introduction

### Step 3: Assembling the Datapath

- Assemble datapath to meet RTL requirements
	- Exact requirements will change based on ISA
	- Here we will examine each instruction of MIPS-lite
- The datapath is all of the hardware components and wiring necessary to carry out ALL of the different instructions
	- Make sure all components (e.g. RegFile, ALU) have access to all necessary signals and buses
	- Control will make sure instructions are properly executed (the decision making)

## Datapath by Instruction

- All instructions: Instruction Fetch (**IF**)
	- Fetch the Instruction: Mem[PC]
	- Update the program counter:

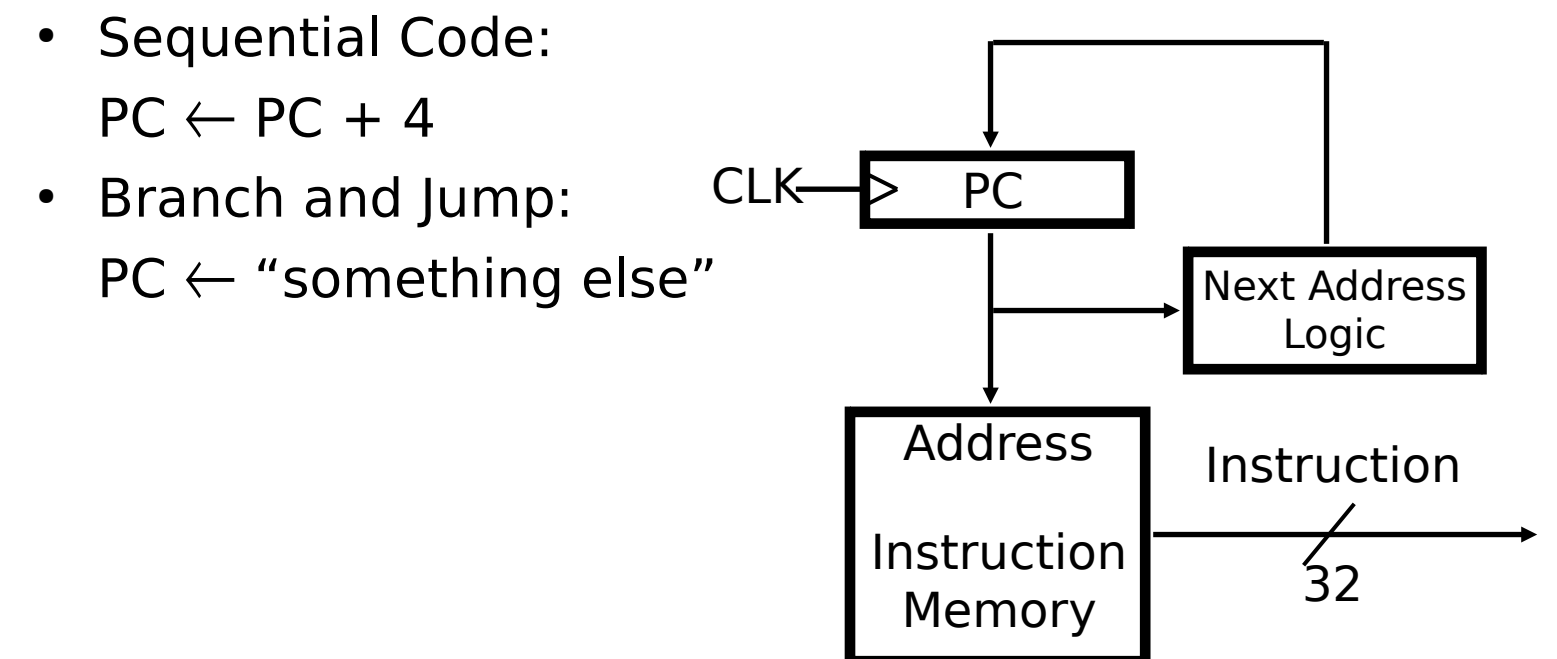

### Datapath by Instruction

- All instructions: Instruction Decode (**ID**)
	- Pull off all relevant fields from instruction to make available to other parts of datapath
		- MIPS-lite only has **R-format** and **I-format**
		- Control will sort out the proper routing (discussed later)

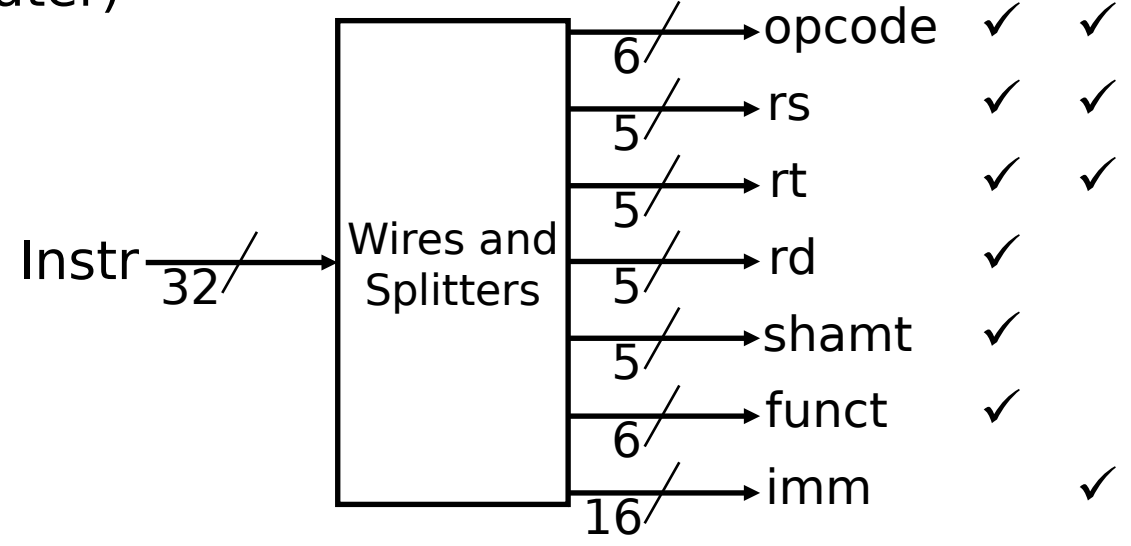

## Step 3: Add & Subtract

- ADDU R[rd]←R[rs]+R[rt];
- Hardware needed:
	- Instruction Mem and PC (already shown)
	- Register File (RegFile) for read and write
	- ALU for add/subtract

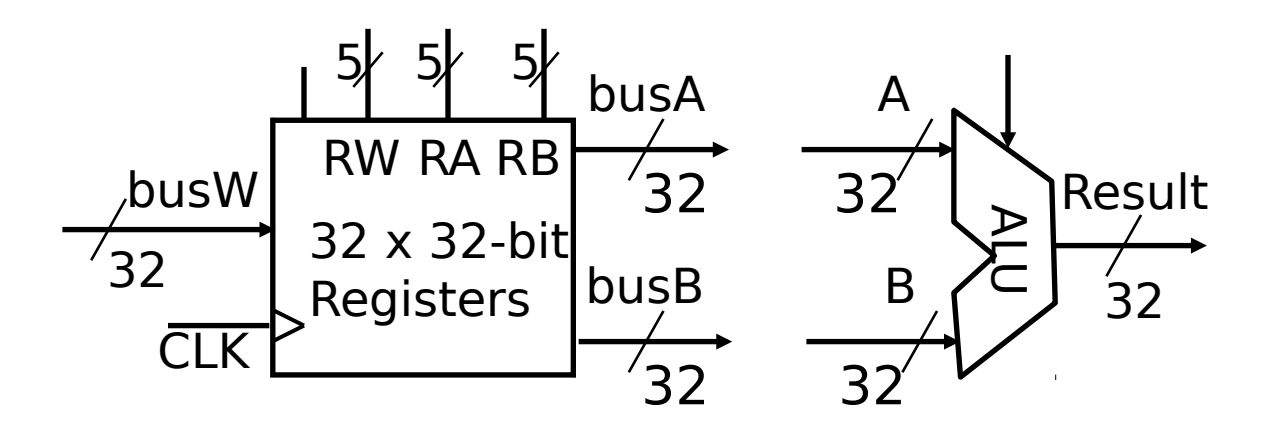

7/28/2014 Summer 2014 -- Lecture #20 30

## Step 3: Add & Subtract

- ADDU R[rd]←R[rs]+R[rt];
- Connections:
	- RegFile and ALU Inputs
	- Connect RegFile and ALU
	- RegWr (1) and ALUctr (ADD/SUB) set by control in **ID**

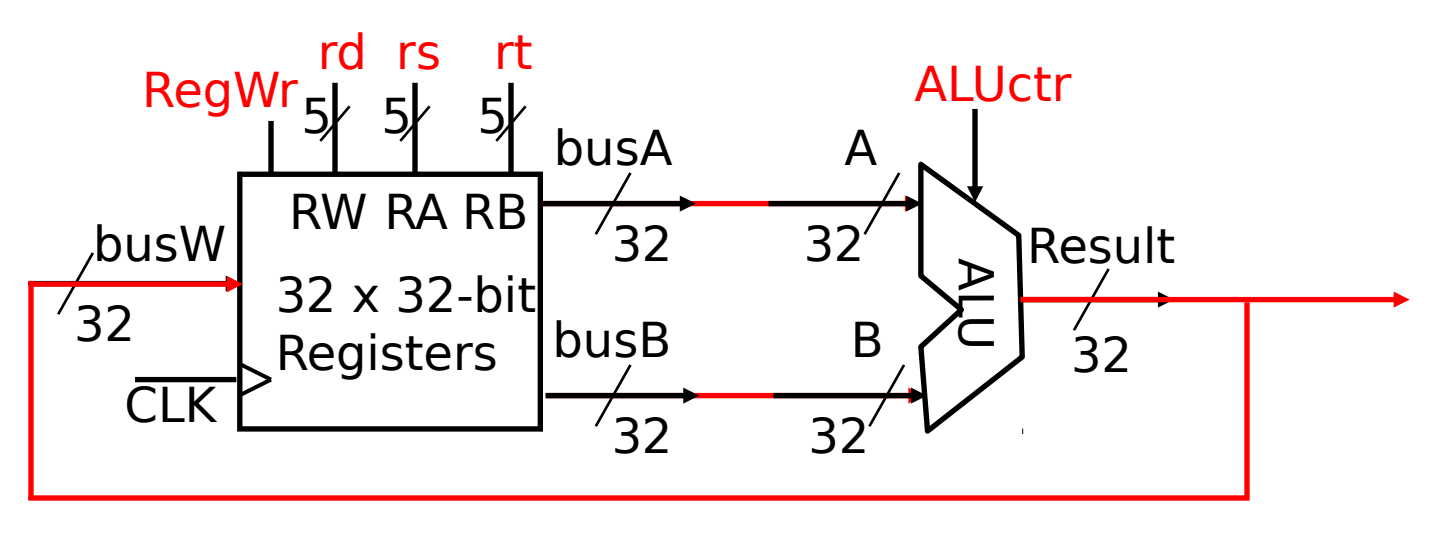

## Step 3: Or Immediate

- ORI R[rt]←R[rs]|zero\_ext(Imm16);
- Is the hardware below sufficient?
	- Zero extend imm16?
	- Pass imm16 to input of ALU?
	- Write result to rt?

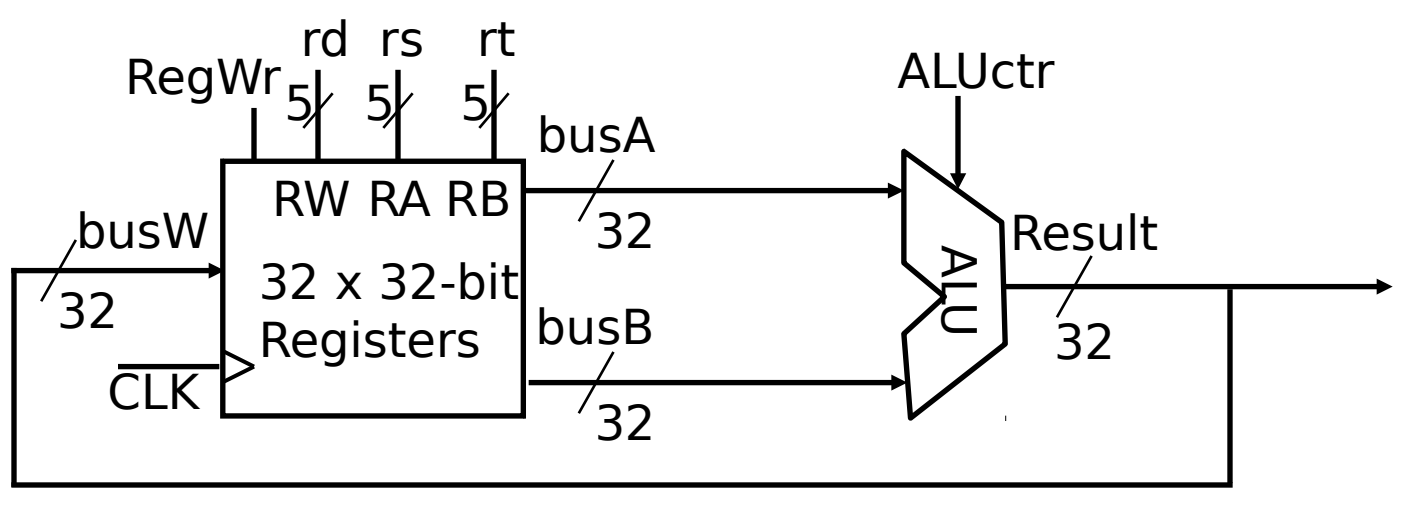

#### Step 3: Or Immediate

- ORI R[rt]←R[rs]|zero\_ext(Imm16);
- Add new hardware:
	- Still support add/sub
	- New control signals: RegDst, ALUSrc

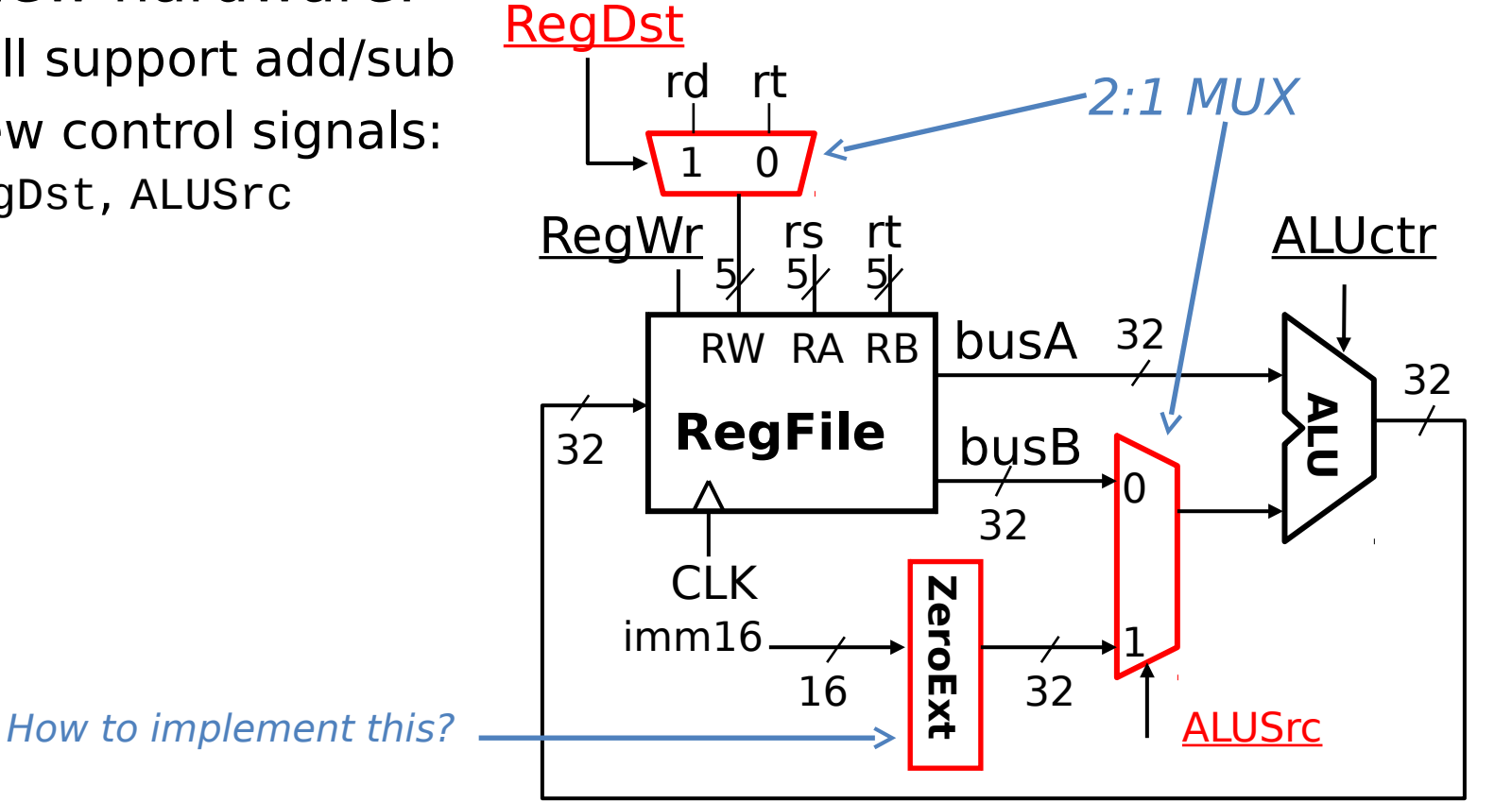

#### Step 3: Load

- LOAD R[rt]←MEM[R[rs]+sign\_ext(Imm16)];
- Hardware sufficient?
	- Sign extend imm16?
	- Where's MEM?

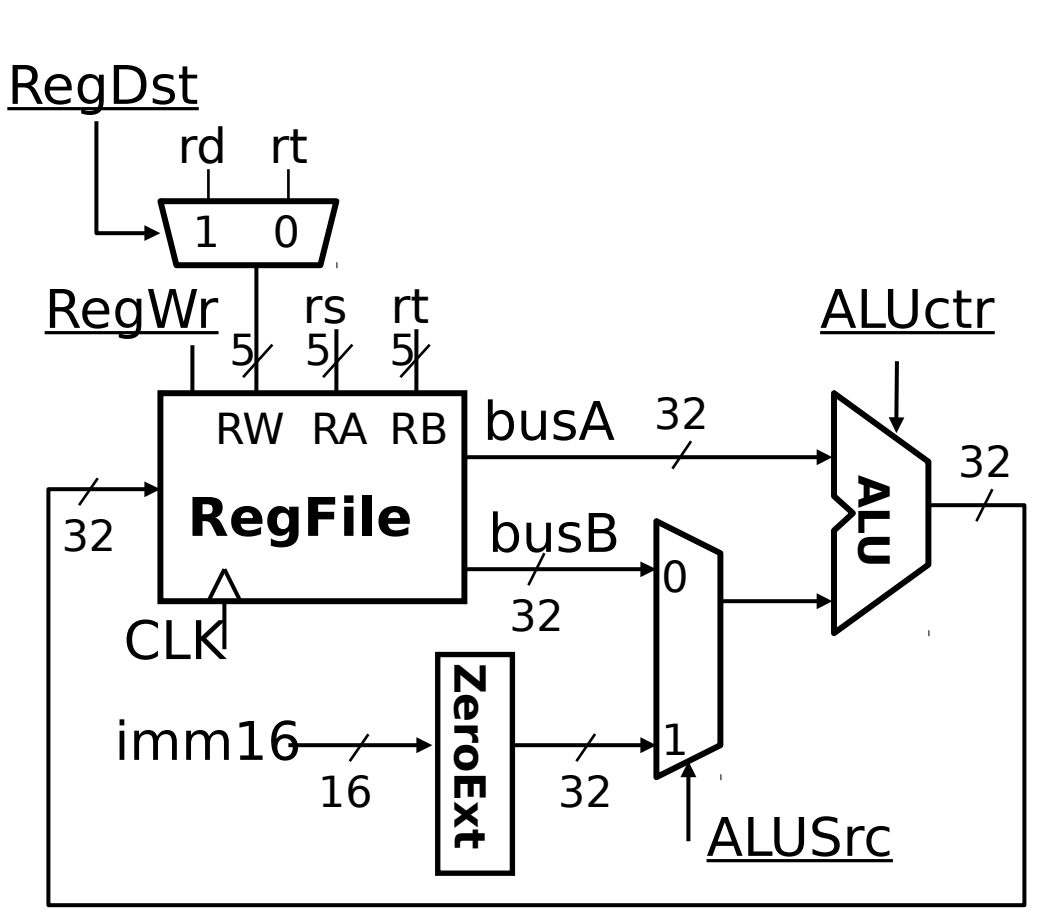

#### Step 3: Load

- LOAD R[rt]←MEM[R[rs]+sign\_ext(Imm16)];
- New control signals: ExtOp, MemWr, MemtoReg

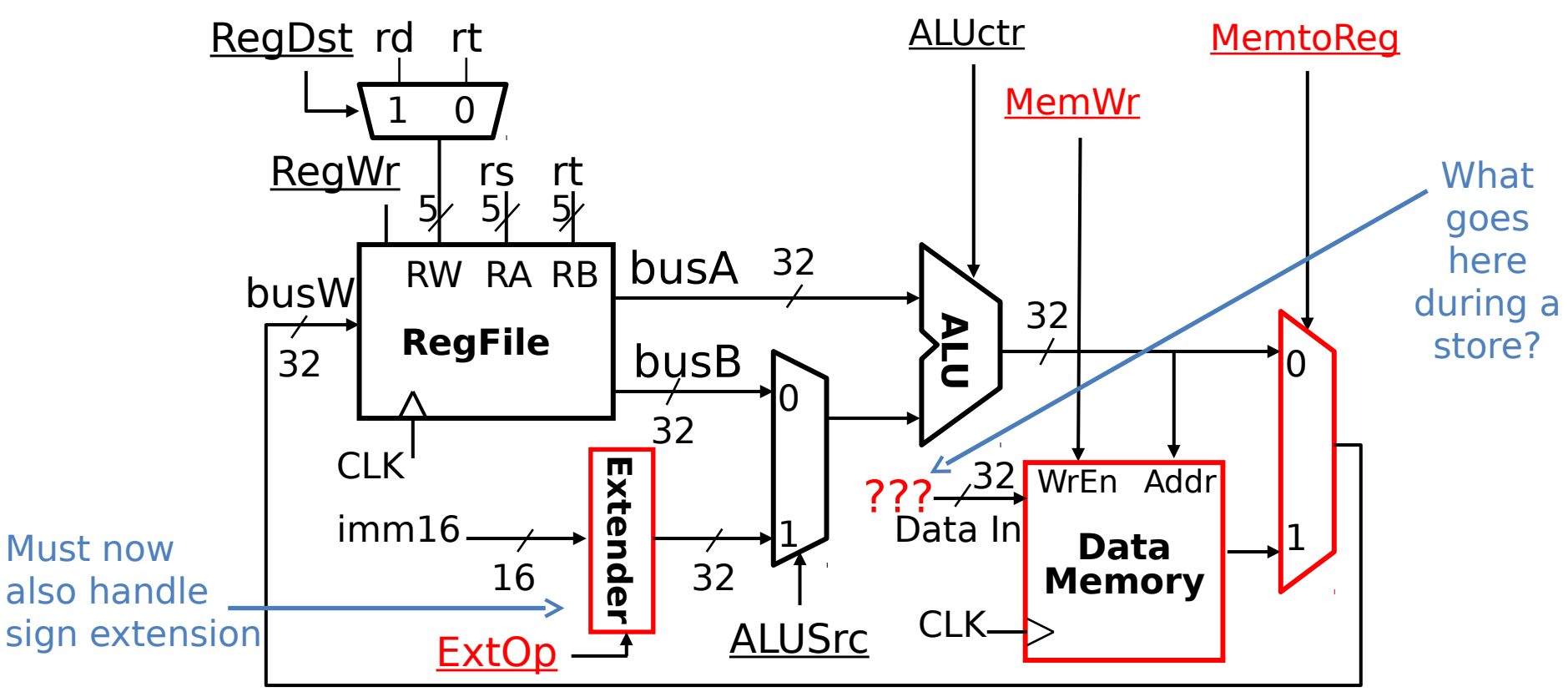

#### Step 3: Store

- STORE MEM[R[rs]+sign\_ext(Imm16)]←R[rt];
- Connect busB to Data In (no extra control needed!)

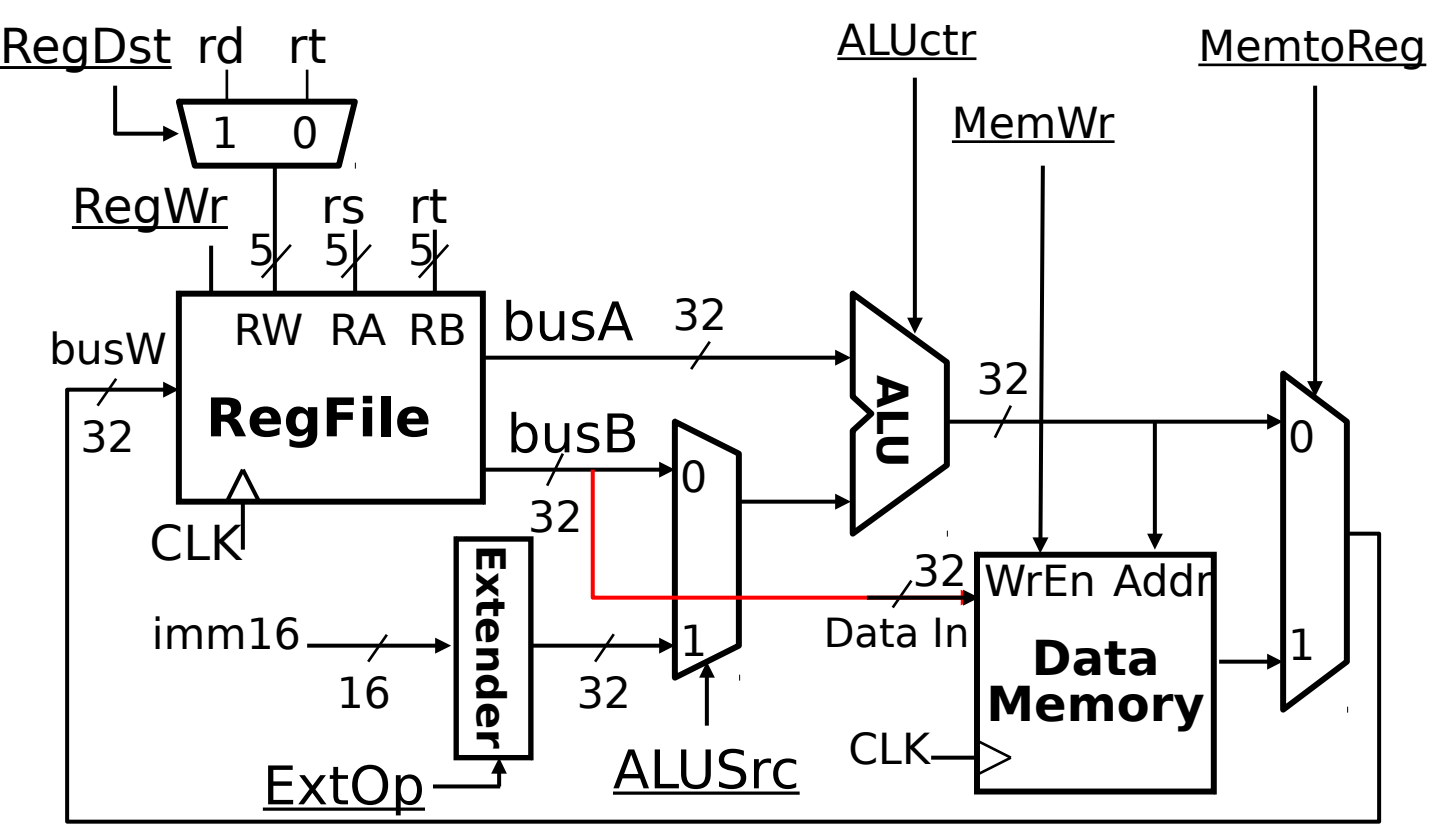

- BEQ if(R[rs]==R[rt]) then  $PC \leftarrow PC+4 +$ (sign\_ext(Imm16) || 00)
- Need comparison output from ALU

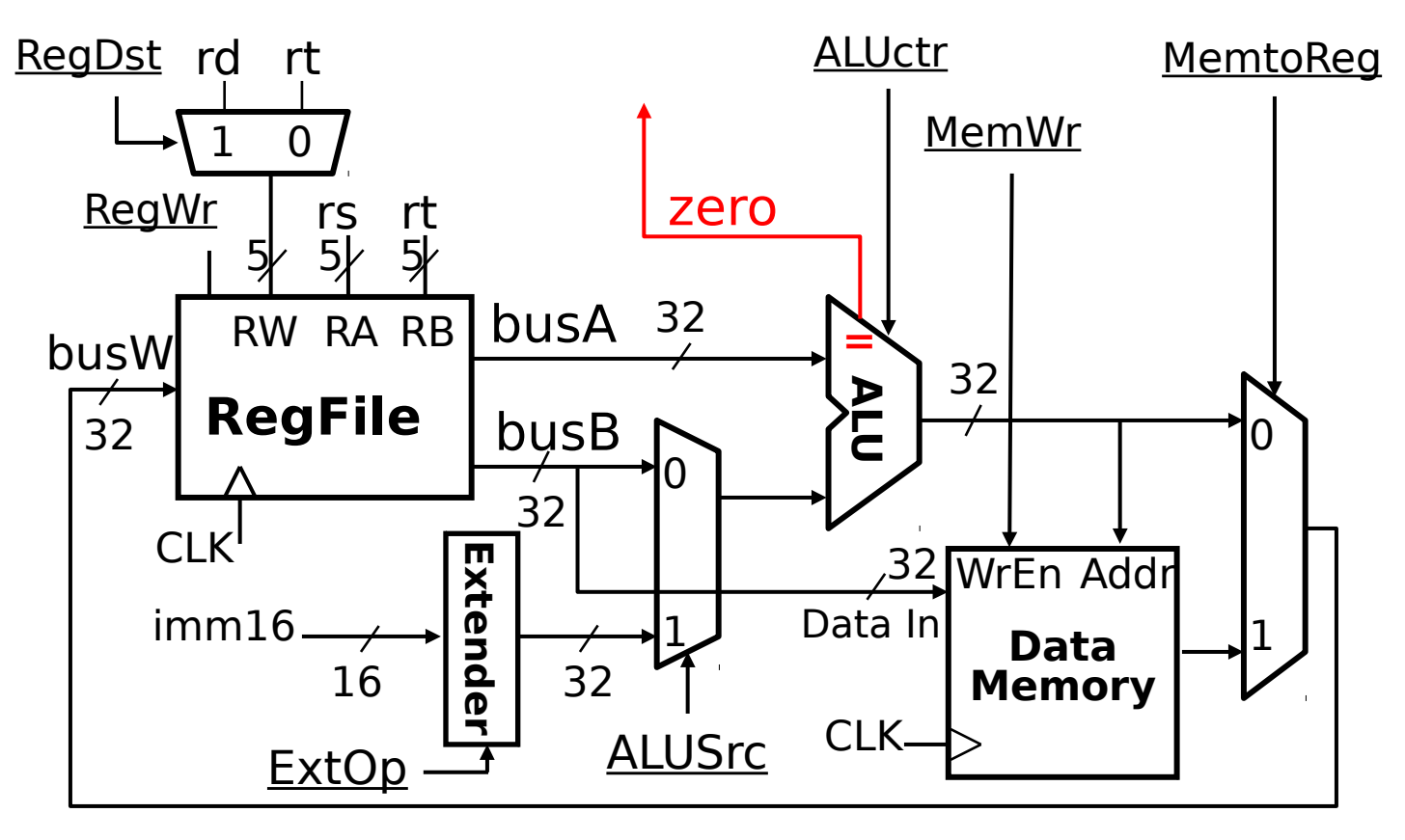

- BEQ if(R[rs]==R[rt]) then  $PC \leftarrow PC+4 +$  (sign\_ext(Imm16) || 00)
- Revisit "next address logic":

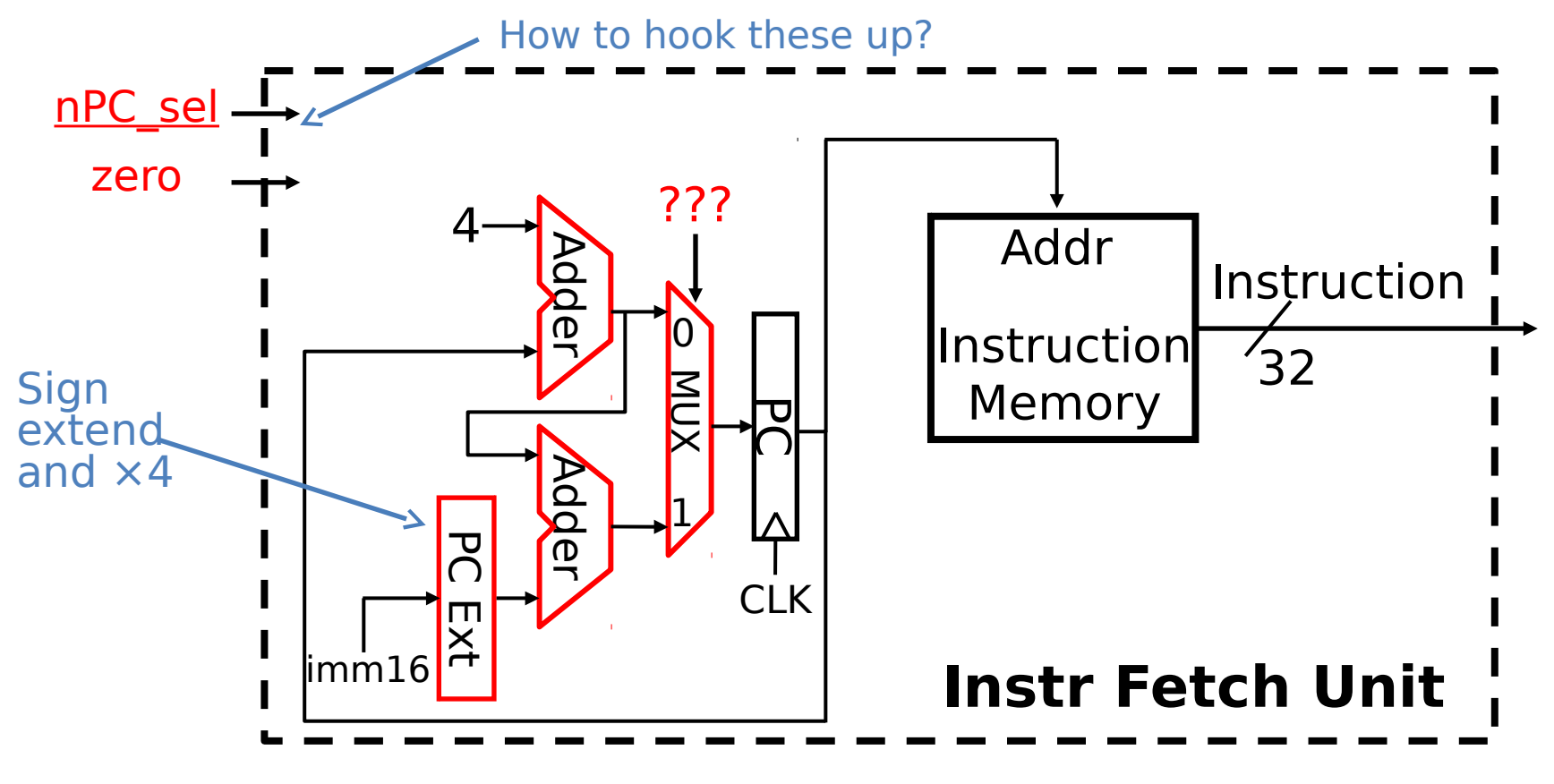

- BEQ if(R[rs]==R[rt]) then  $PC \leftarrow PC+4 +$  (sign\_ext(Imm16) || 00)
- Revisit "next address logic":
	- nPC\_sel should be 1 if branch, 0 otherwise

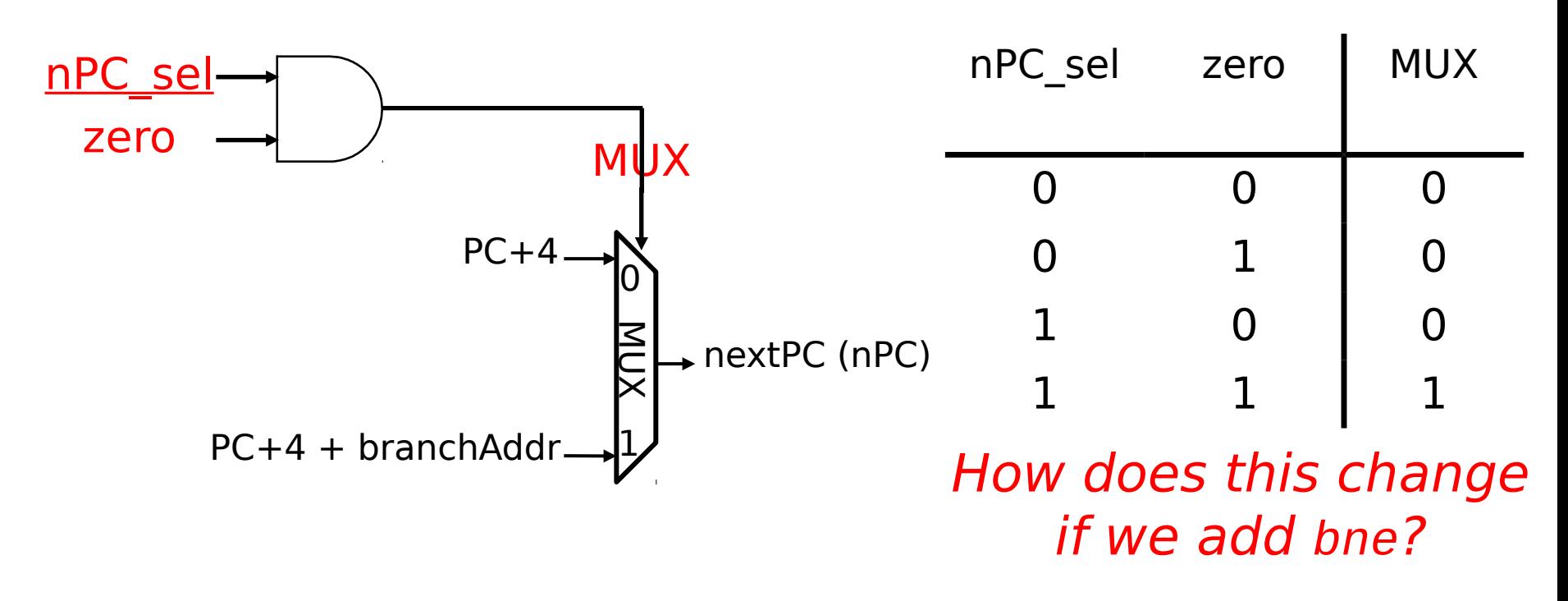

- BEQ if(R[rs]==R[rt]) then  $PC \leftarrow PC + 4 + (sign\_ext(Imm16) || 00)$
- Revisit "next address logic":

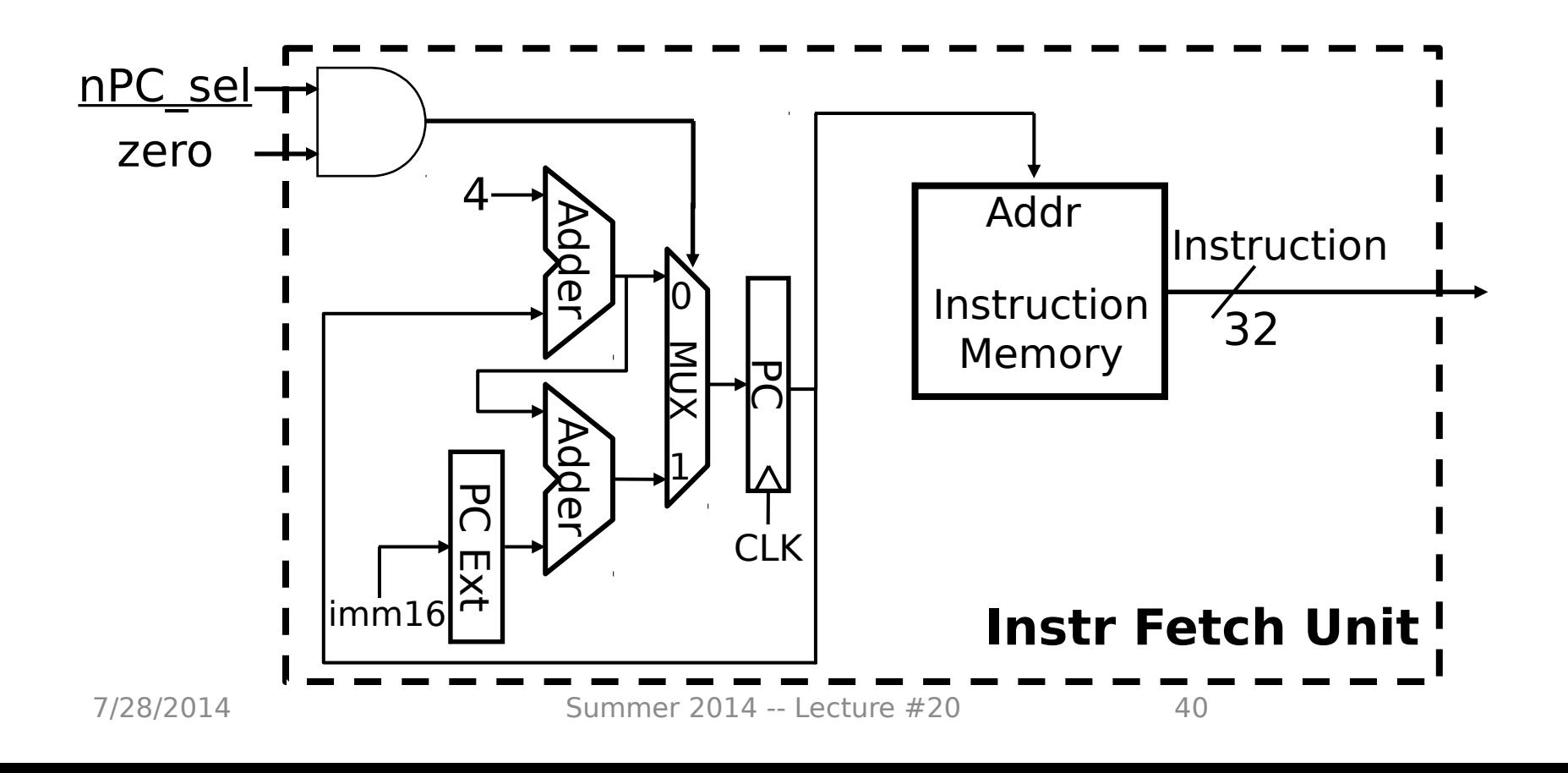

#### Technology Break

## Agenda

- Processor Design
- Administrivia
- Datapath Overview
- Assembling the Datapath
- Control Introduction

#### Processor Design Process

- Five steps to design a processor:
	- 1. Analyze instruction set -> datapath requirements
	- 2. Select set of datapath components & establish clock methodology
	- 3. Assemble datapath meeting the requirements

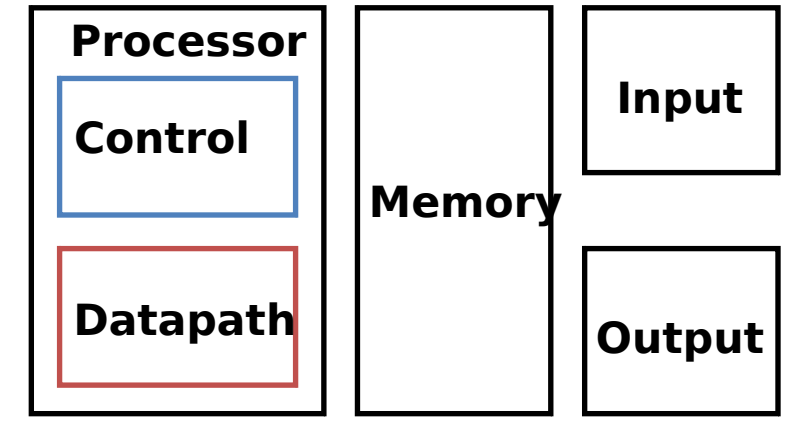

- 4. Analyze implementation of each instruction to determine setting of control points that effects the register transfer
	- 5. Assemble the control logic
		- Formulate Logic Equations
		- Design Circuits

Z o $\bm{\gtrless}$ 

#### Control

- Need to make sure that correct parts of the datapath are being used for each instruction
	- Have seen *control signals* in datapath used to select inputs and operations
	- For now, focus on what value each control signal should be for each instruction in the ISA
		- Next lecture, we will see how to implement the proper combinational logic to implement the control

## Desired Datapath For addu

• R[rd]←R[rs]+R[rt];

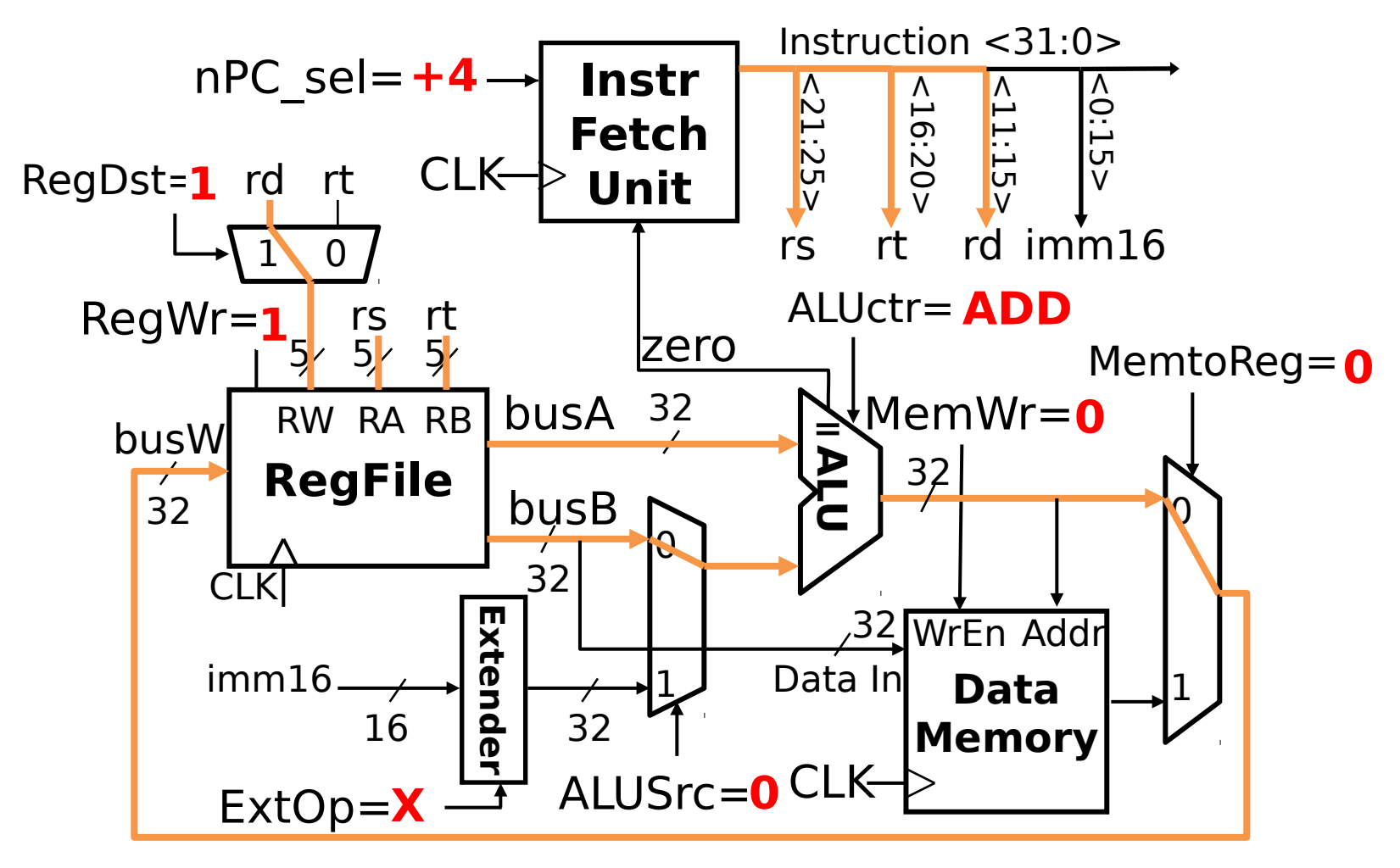

#### Desired Datapath For ori

• R[rt]←R[rs]|ZeroExt(imm16);

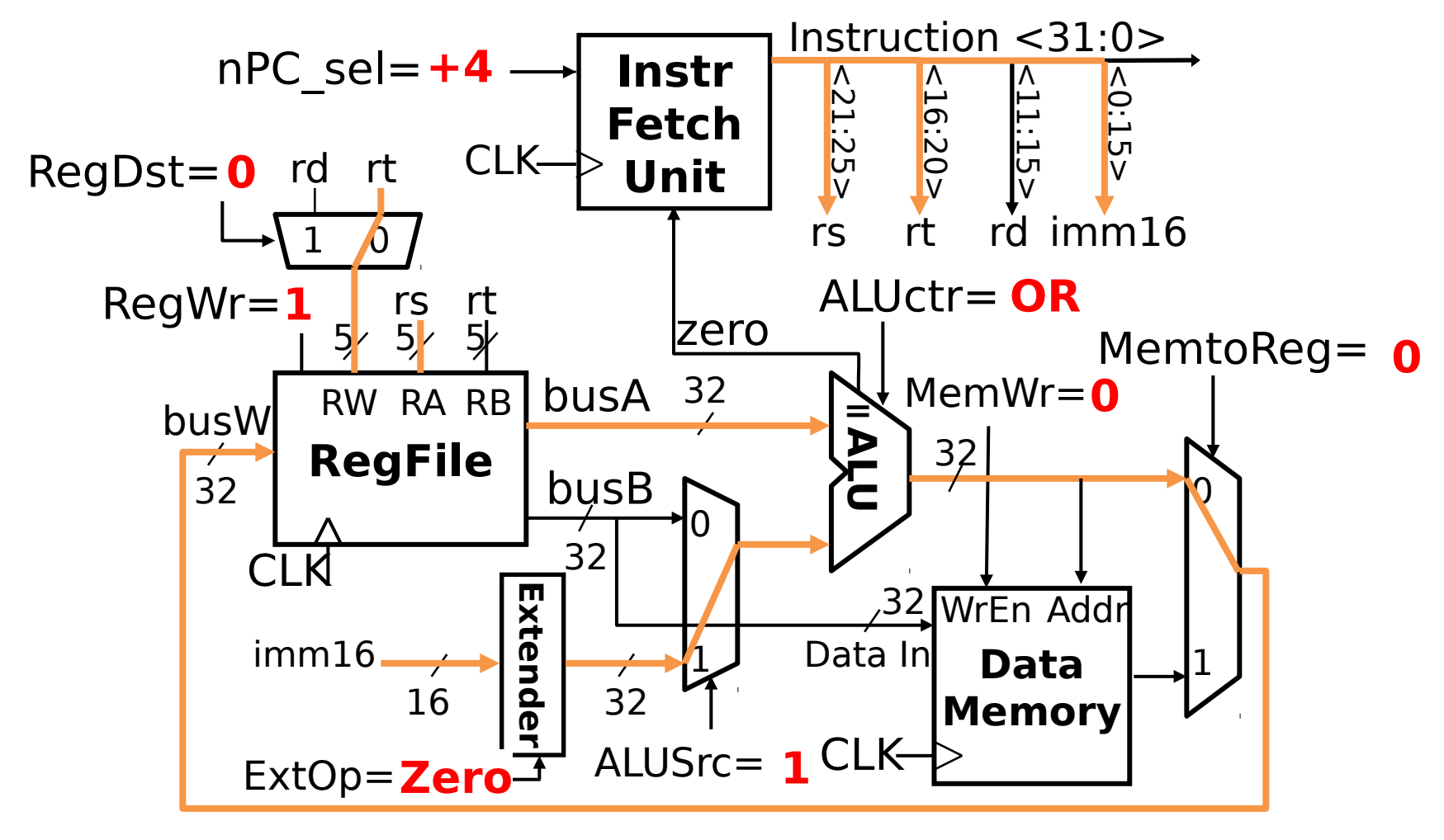

#### Desired Datapath For load

• R[rt]←MEM{R[rs]+SignExt[imm16]};

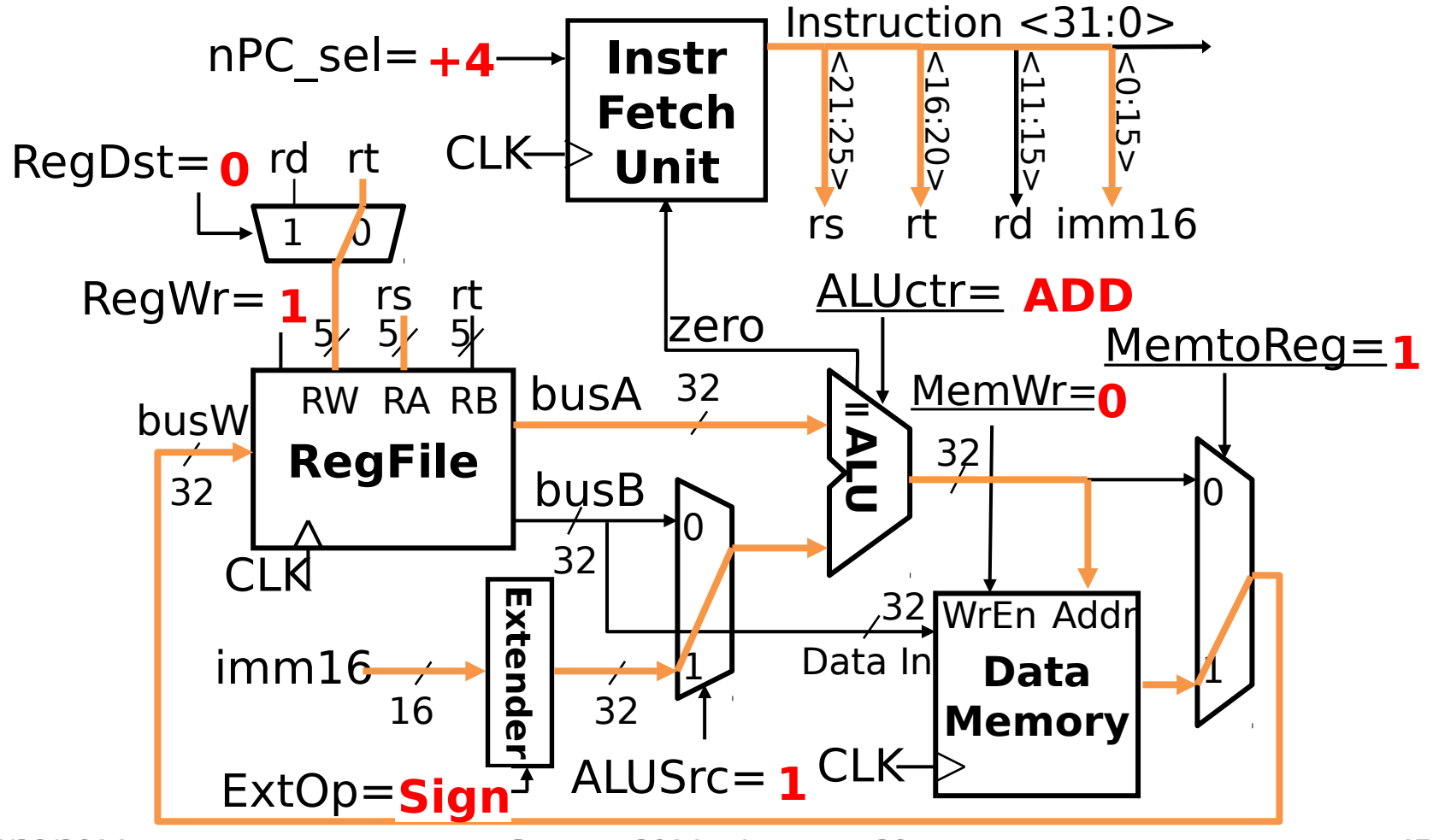

#### Desired Datapath For store

• MEM{R[rs]+SignExt[imm16]}←R[rt];

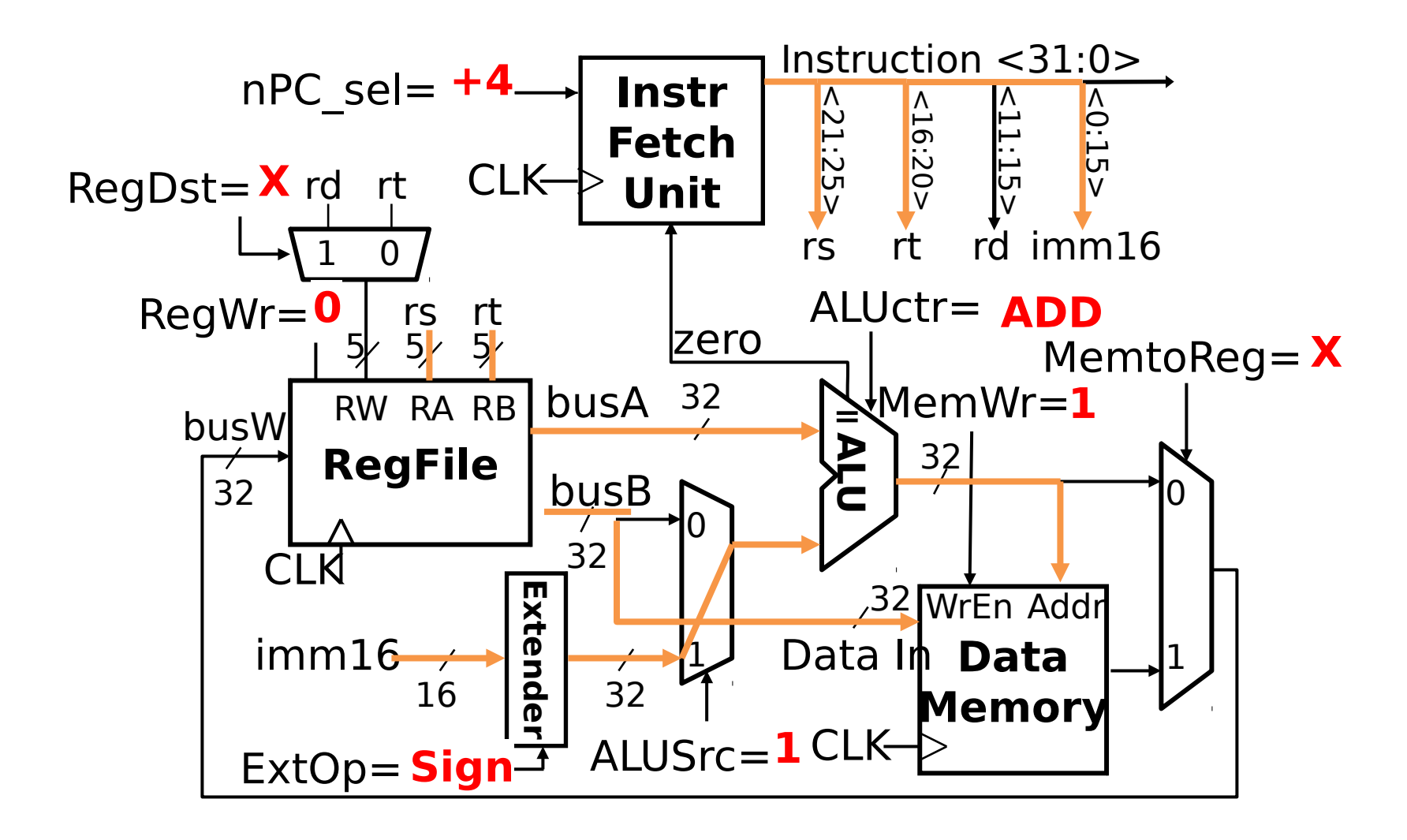

#### Desired Datapath For beq

• BEQ if(R[rs]==R[rt]) then  $PC \leftarrow PC+4 +$  (sign\_ext(Imm16) || 00)

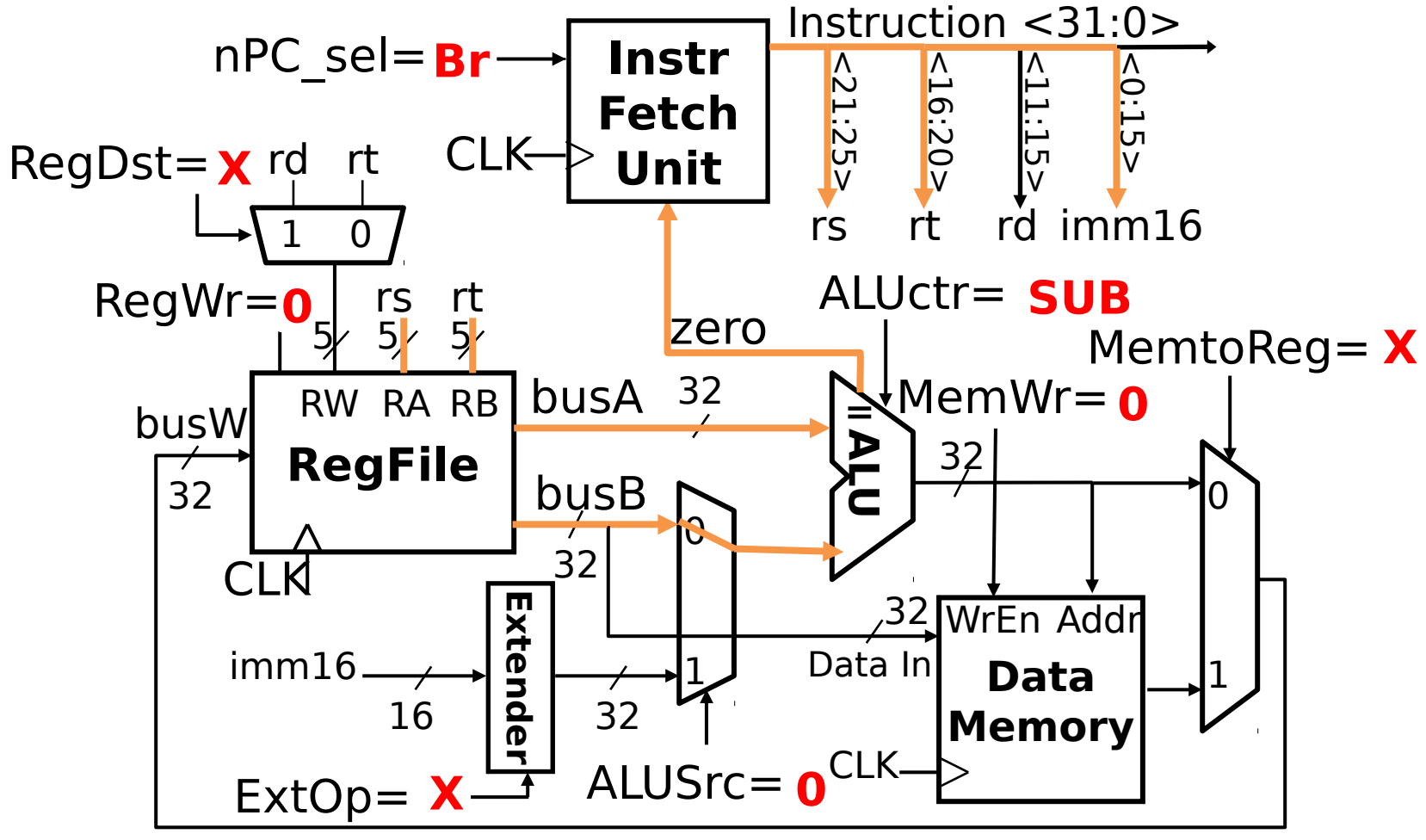

#### MIPS-lite Datapath Control Signals

**ExtOp:** 0 **->** "zero"; 1 **->** "sign" **ALUsrc:** 0 **->** busB; 1 **->** imm16 **ALUctr:** "ADD", "SUB", "OR" **nPC\_sel:** 0 **->** +4; 1 **->** branch

- **MemWr:** 1 -> write memory
- **MemtoReg:** 0 **->** ALU; 1 **->** Mem
- **RegDst:** 0 **->** "rt"; 1 **->** "rd"
- **RegWr:** 1 **->** write register

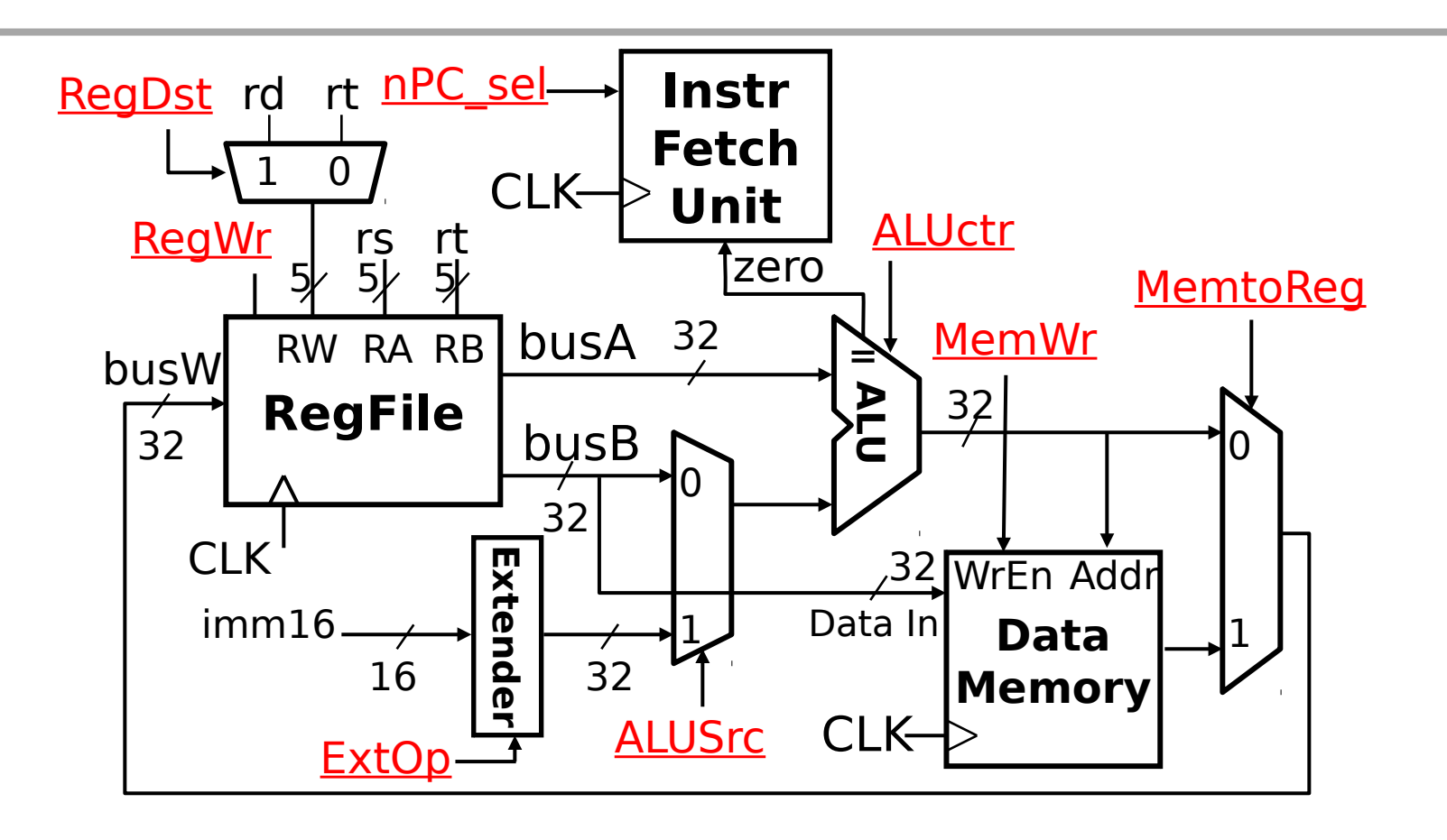

#### **Question:** Which statement is TRUE about the MIPS-lite ISA?

When not in use, parts of the **(B)** datapath cease to carry a value.

- **(G)**Adding the instruction jr will not change the datapath.
- All control signals will be don't care **(P)** ('X') in at least one instruction.

**Adding the instruction addiu will (Y) not change the datapath.**

# Summary (1/2)

- Five steps to design a processor:
	- Analyze instruction set -> datapath requirements
	- Select set of datapath components & establish clock methodology
	- Assemble datapath meeting the requirements

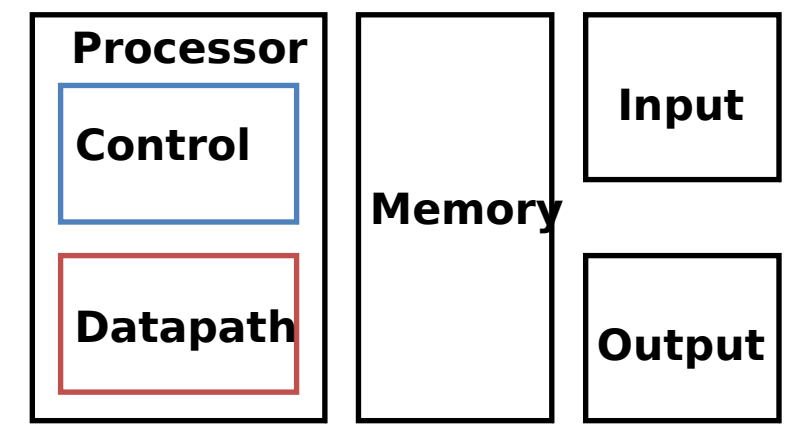

- Analyze implementation of each instruction to determine setting of control points that effects the register transfer
- Assemble the control logic
	- **Formulate Logic Equations**
	- Design Circuits

# Summary (2/2)

- Determining control signals
	- Any time a datapath element has an input that changes behavior, it requires a control signal (e.g. ALU operation, read/write)
	- Any time you need to pass a different input based on the instruction, add a MUX with a control signal as the selector (e.g. next PC, ALU input, register to write to)
- Your datapath and control signals will change based on your ISA